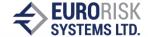

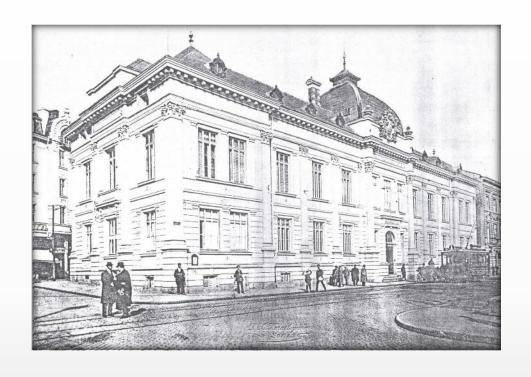

IAS 32, 39

**Subledger Accounting** 

**Dr. Anatoliy Antonov** 

Eurorisk Systems Ltd. 31, General Kiselov Str. 9002 Varna, Bulgaria Tel. +359 52 612 367 Fax +359 52 612 371

E-mail: info@eurorisksystems.com Web: www.eurorisksystems.com

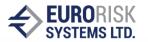

#### Definition and export of accounting records

Accounting pattern, generation of accounting records

**Export of accounting records** 

Entry and classification in the accounting journal

#### IAS definition of accounting structure

E.g. balance sheet, P&L, cash flow statement Definition of positions, hierarchical and aggregation formulas

Assignment of accounts from the account framework to positions

#### IAS implementation of subledger accounting

Posting to accounting records

Calculation of IAS accounting structure

Generation of reports

### **Subledger Accounting Data Flow**

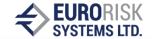

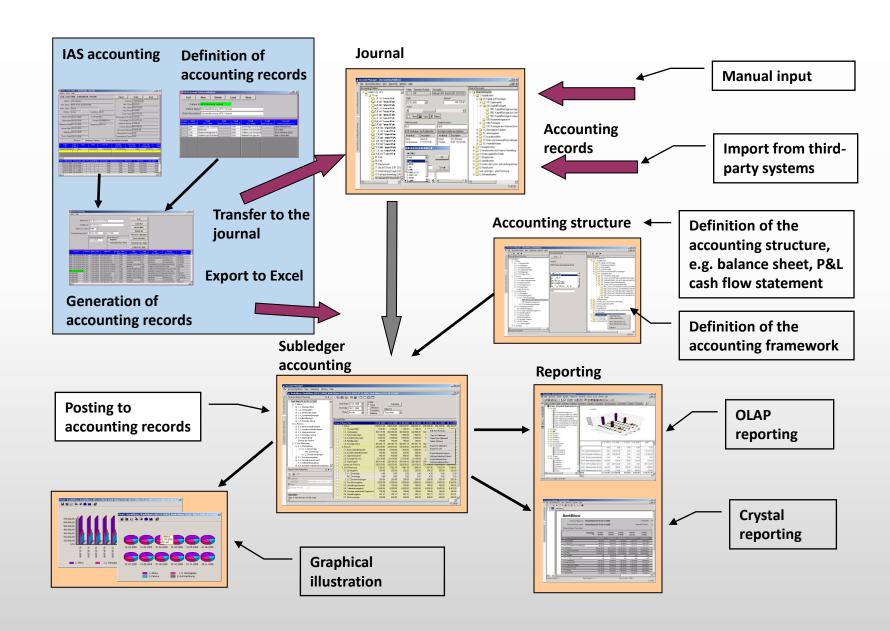

#### **Definition of Standard Accounting Records**

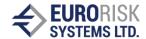

Accounting patterns

Assignment of accounting patterns to positions

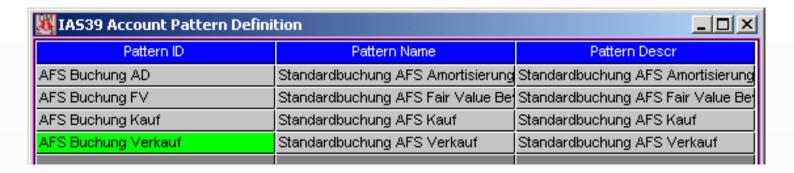

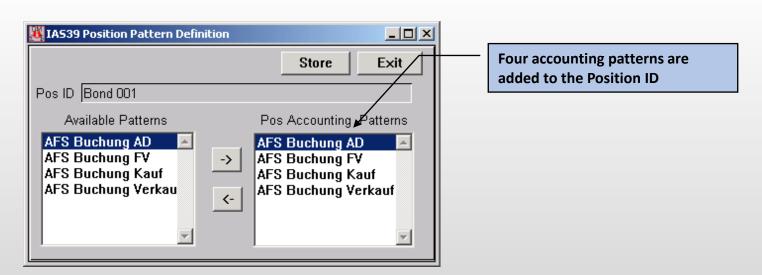

### **Definition of Standard Accounting Records**

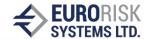

Definition of accounting patterns and accounts for sales transactions

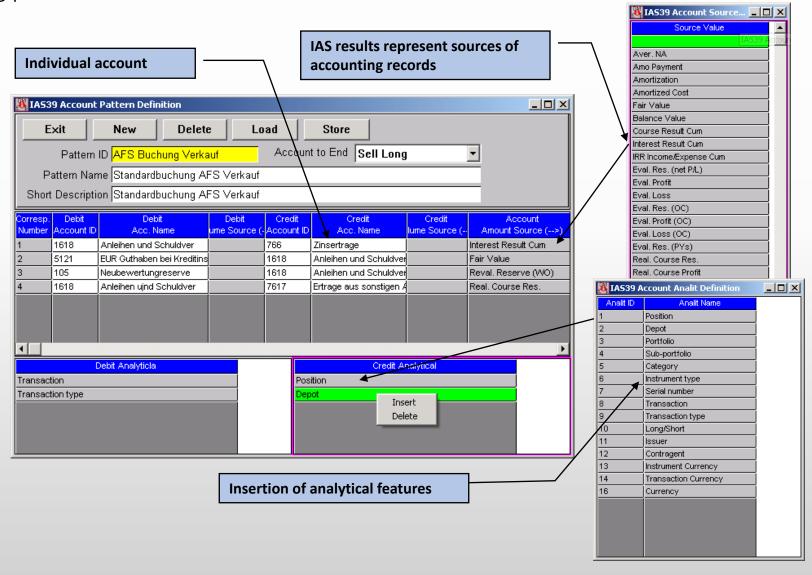

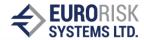

#### Definition of IAS results

| Element               | Description, remark                                                                               |
|-----------------------|---------------------------------------------------------------------------------------------------|
| Browserline           |                                                                                                   |
| Amortization          | Amortization                                                                                      |
| Amortised cost        | Amortized cost at the end of the period                                                           |
| Fair value            | Fair value at the end of the period                                                               |
| Balance Value         | Balance value at the end of the period                                                            |
| Course Result Cum     | Course results for the period from the last balance sheet date to the period end                  |
| Interest Result Cum   | Interest results results for the period from the last balance sheet date to the period end        |
| IRR Expense Cum       | Effective interest rate resutls for the period from the last balance sheet date to the period end |
| Eval Result (net P/L) | Evaluation result (affecting net income) P/L                                                      |
| Eval Profit           | - Evaluation profit                                                                               |
| Eval Loss             | - Evaluation loss                                                                                 |
| Eval Result (OC)      | Evaluation results (not affecting earnings)                                                       |
| Eval Profit (OC)      | - Evaluation profit                                                                               |
| Eval Loss(OC)         | - Evaluation loss                                                                                 |
| Eval Result (PYs)     | Evaluation results (previous years)                                                               |
| Real. Course Res.     | Realized course results                                                                           |
| Real. Course Profit   | - Course profit                                                                                   |
| Real Course Loss      | - Course loss                                                                                     |

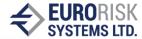

#### Definition of IAS results

| Real Int. Res           | Realized interest rate results                                             |
|-------------------------|----------------------------------------------------------------------------|
| Real. Total Res         | Realized total results (HGB results)                                       |
| Reval Reserve           | Revaluation reserve                                                        |
| Reval. Reserve (PY)     | Revaluation reserve (previous years)                                       |
| Reval. Reserve (WO)     | Revaluation reserve (write-off)                                            |
| RevalReserve<br>(WOPYs) | Revaluation reserve (write-off for previous years)                         |
| Amortized Rate          | Amortization rate at period end                                            |
| Rate Discount           | Rate discount for the period from the last analysis date to the period end |
| Delta FV                | Difference Fair Value for the time period                                  |
| IRR income/ Expense     | Interest rate income / Expense at period end                               |
| Per CourseResult        | Course result for the period from the last analysis date to the period end |
| Interest P/L            | Interest profit / Interest loss at period end                              |

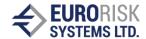

Generieration of accounding records for the time period 07.03.04-07.03.06

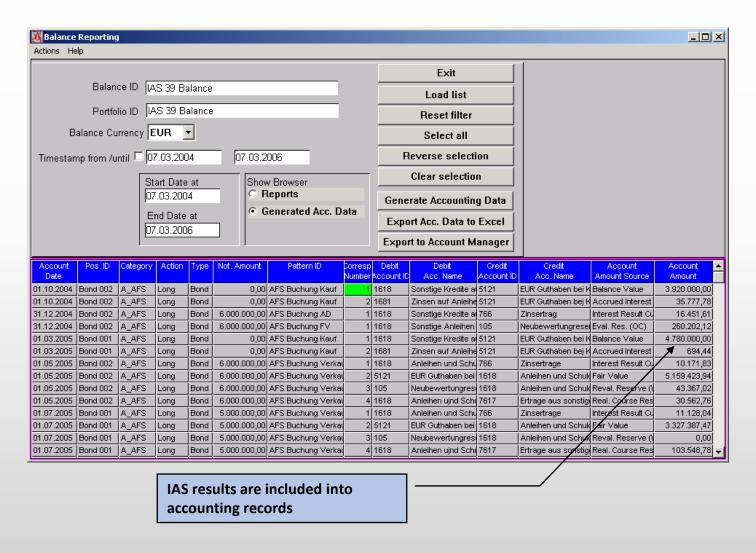

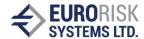

Export of accounting records to Excel

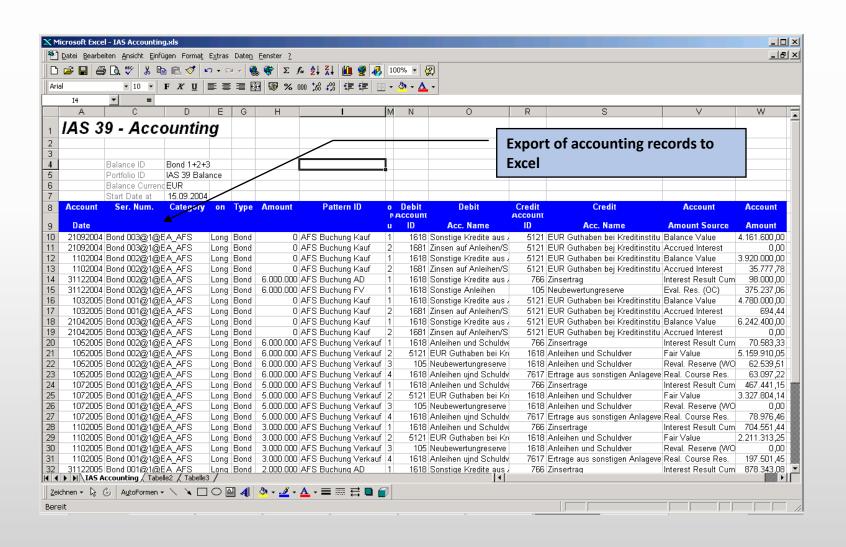

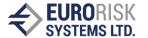

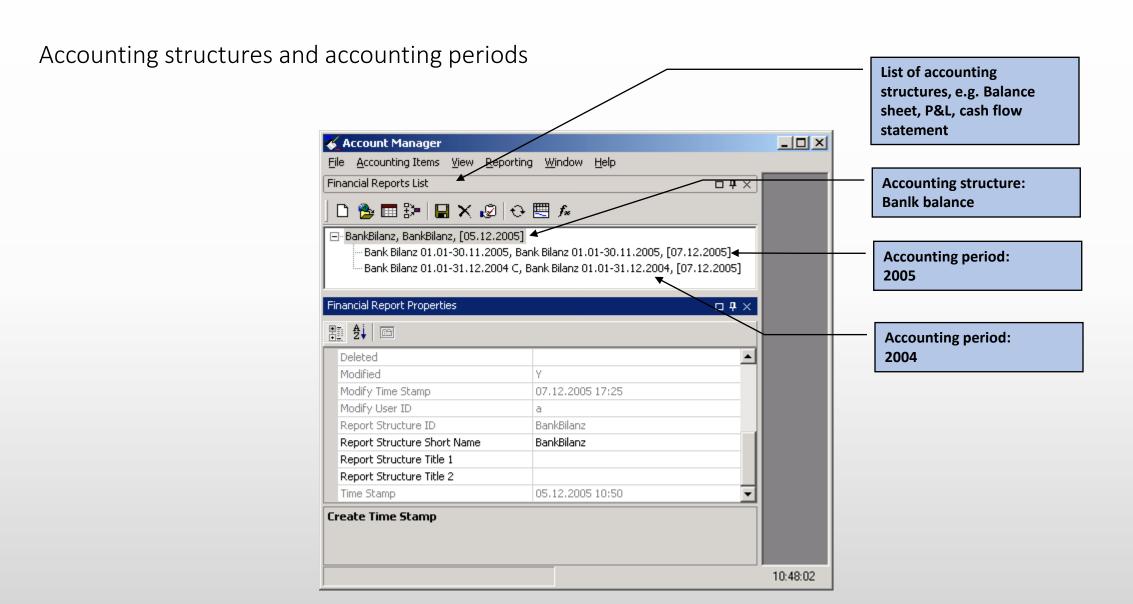

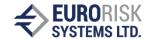

Freely defined account frameworks

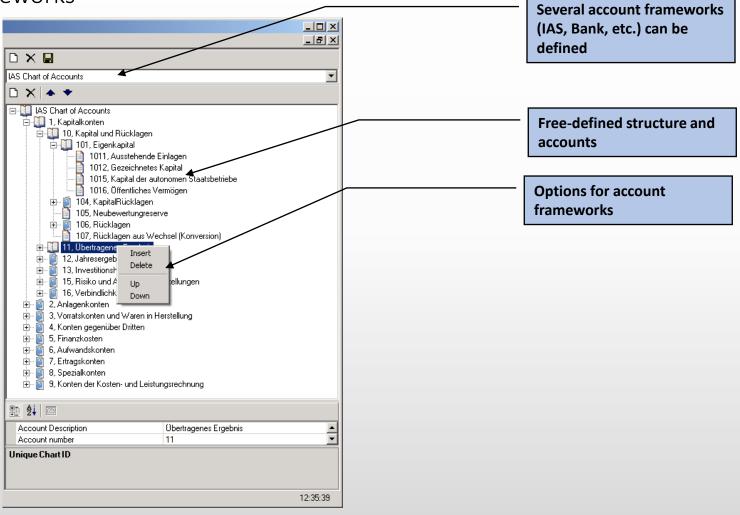

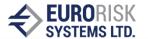

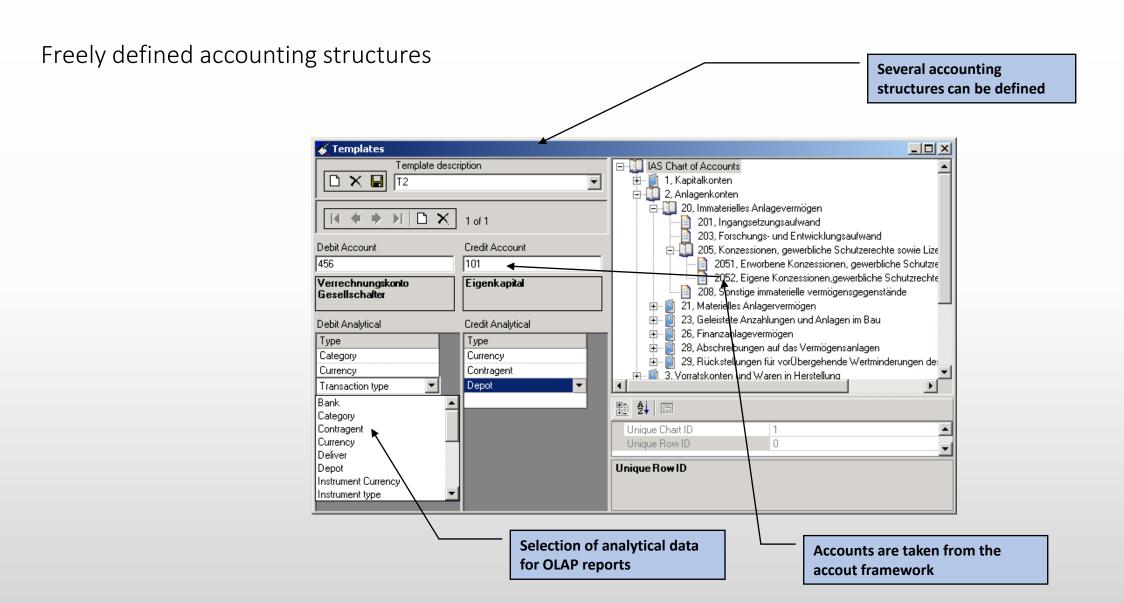

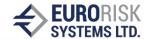

Manual entry and correction of transferred accounting records

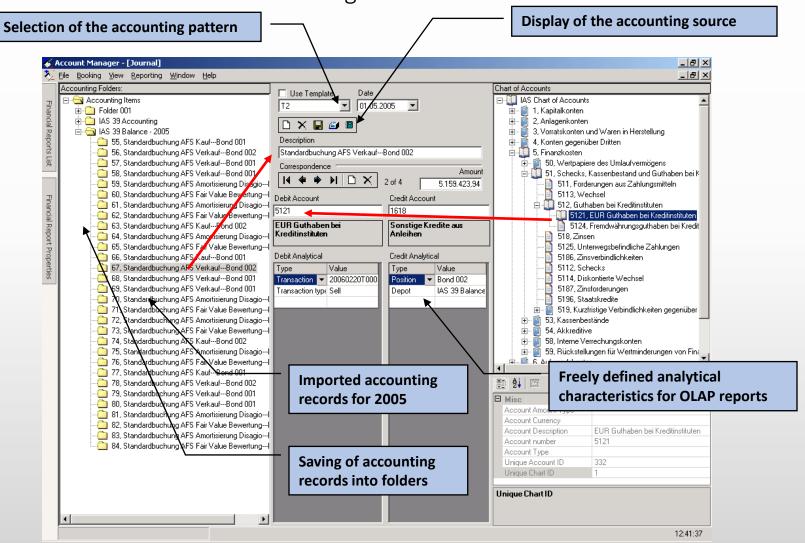

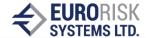

Demonstration of IAS accounting for the accounting amount

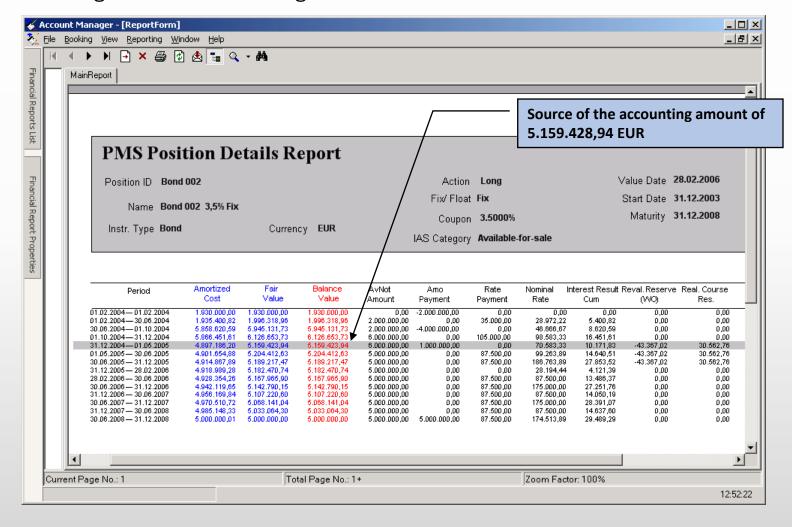

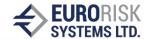

Demonstration of the transaction for the balance sheet amount

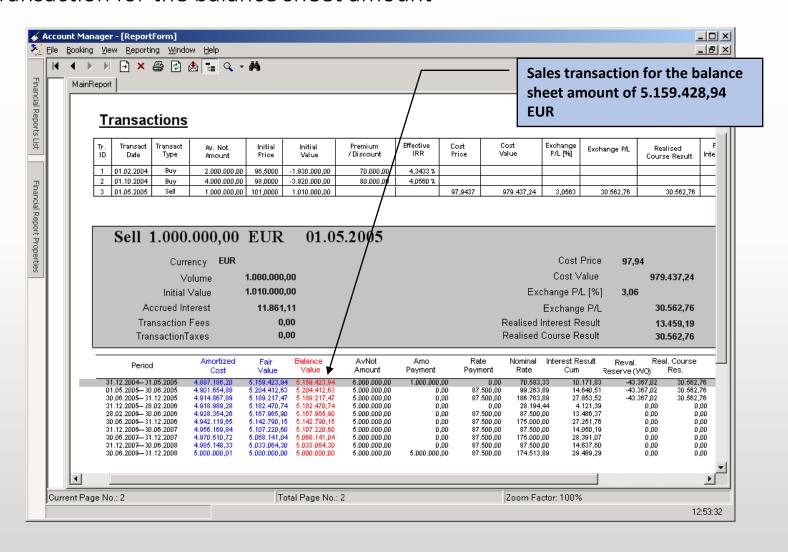

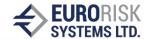

Freely defined accounting structure (e.g. balance sheet, P&L,...) and aggregationen

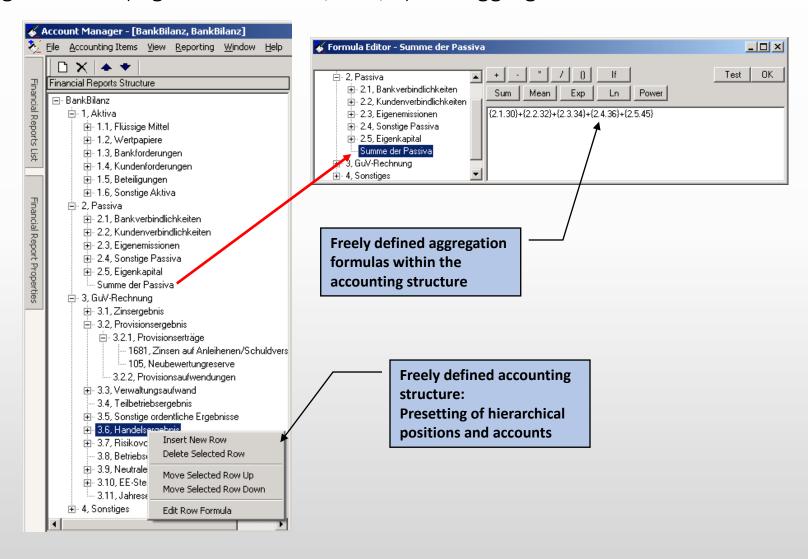

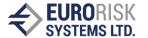

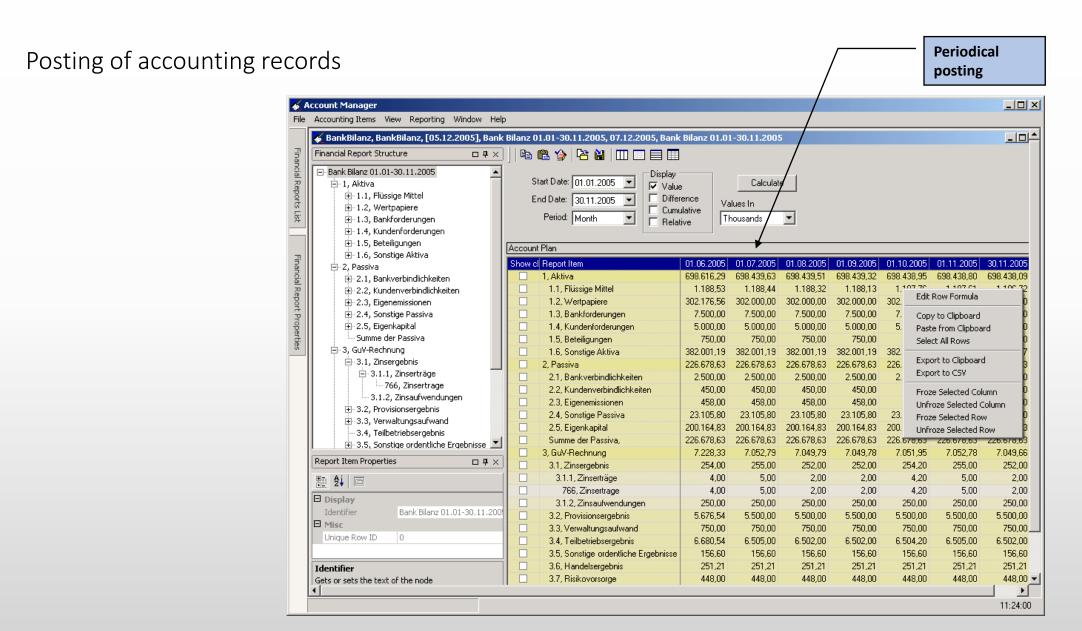

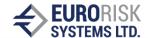

Graphical illustration of periodical results

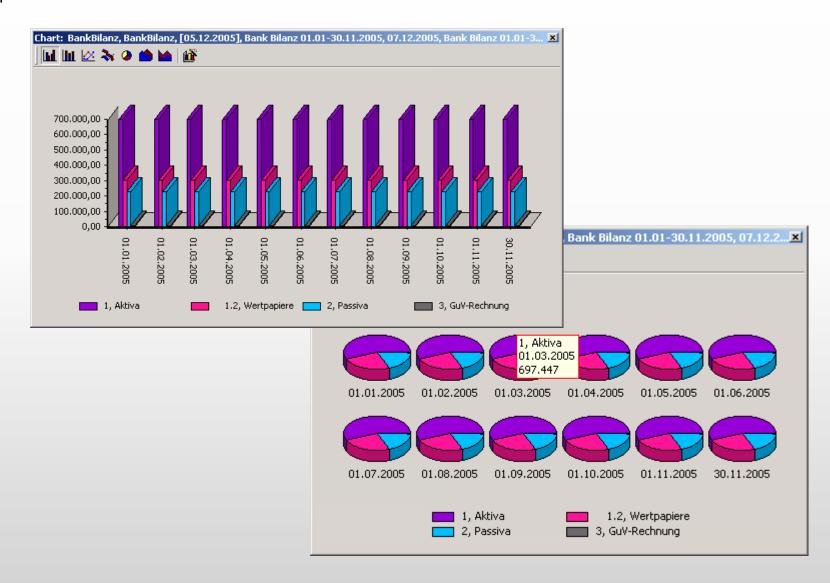

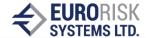

Drill down of individual postings within an account

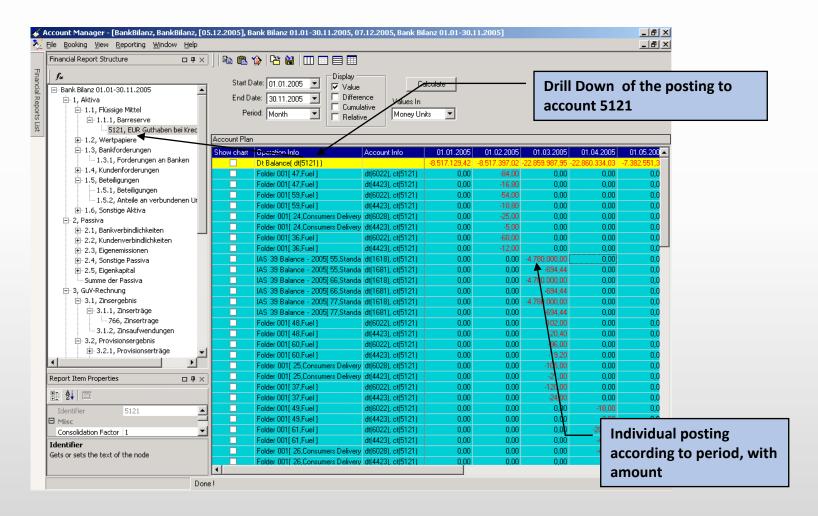

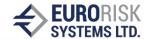

Reports of accounting periods using Crystal Reporter

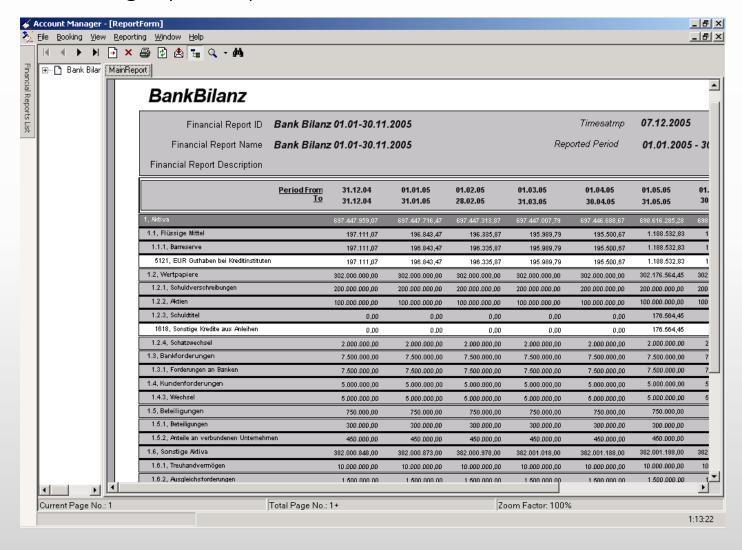

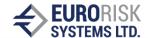

Interactive OLAP reporting – Illustration of dimensions

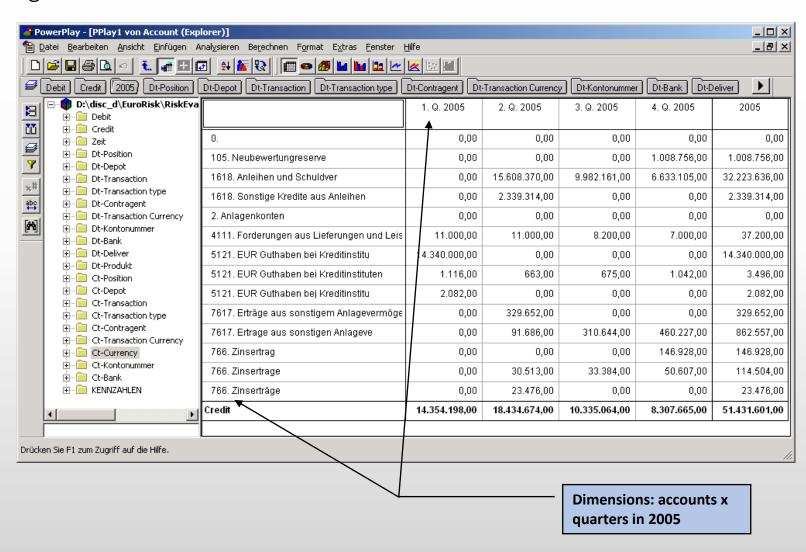

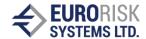

Interactive OLAP reporting – graphical illustration

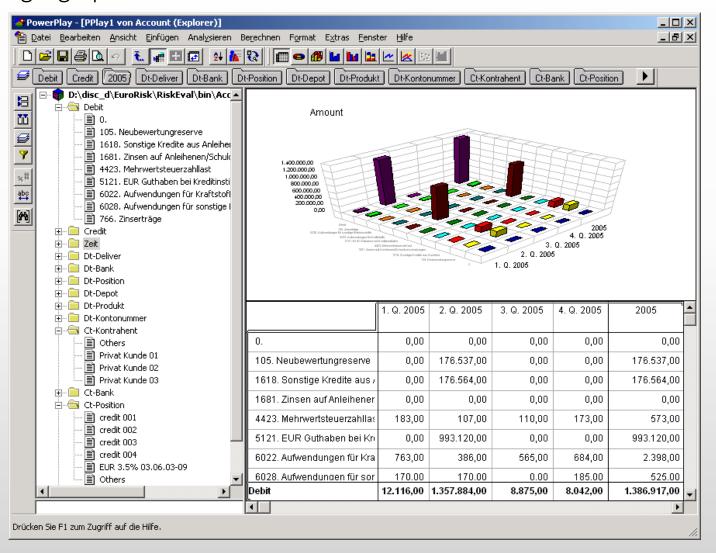

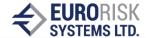

# Thank you for you attention!